## **Documentations - Evolution #4715**

# **EoleSSO : préciser le caractère obligatoire de user=uid**

16/01/2013 17:42 - Gérald Schwartzmann

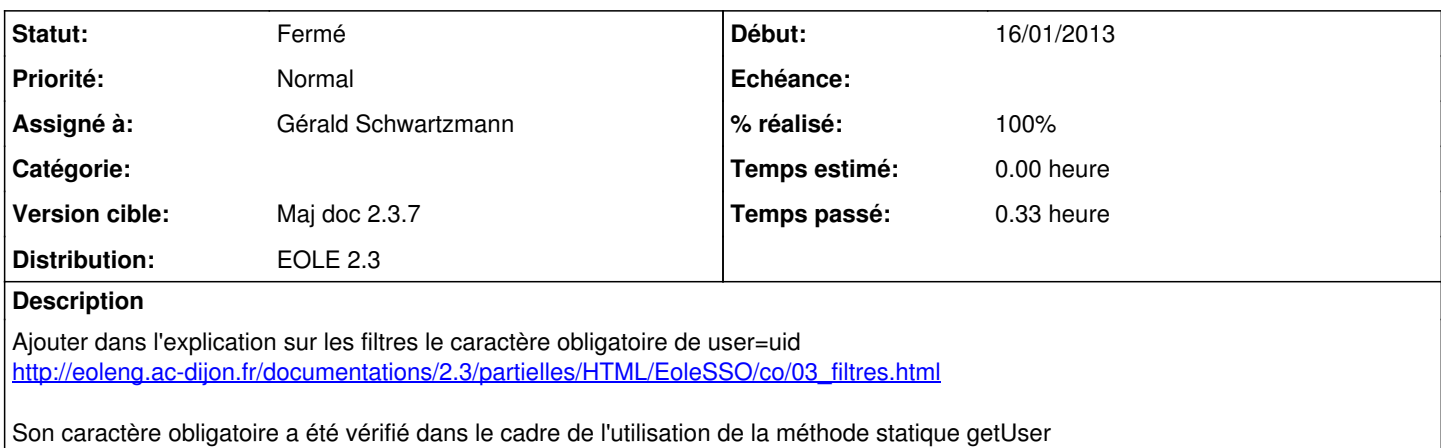

#### **Historique**

#### **#1 - 17/01/2013 14:20 - Gérald Schwartzmann**

*- Statut changé de Nouveau à Résolu*

*- % réalisé changé de 20 à 100*

### **#2 - 15/02/2013 15:54 - Gérald Schwartzmann**

Gérald Schwartzmann a écrit :

Ajouter dans l'explication sur les filtres le caractère obligatoire de user=uid [http://eoleng.ac-dijon.fr/documentations/2.3/partielles/HTML/EoleSSO/co/03\\_filtres.html](http://eoleng.ac-dijon.fr/documentations/2.3/partielles/HTML/EoleSSO/co/03_filtres.html)

Son caractère obligatoire a été vérifié dans le cadre de l'utilisation de la méthode statique getUser

eole/2\_3/services/eole-sso/SSO/04\_donnees\_utilisateurs/03\_filtres.scen

#### **#3 - 15/02/2013 16:26 - Lionel Morin**

*- Statut changé de Résolu à Fermé*